# ORACLE®

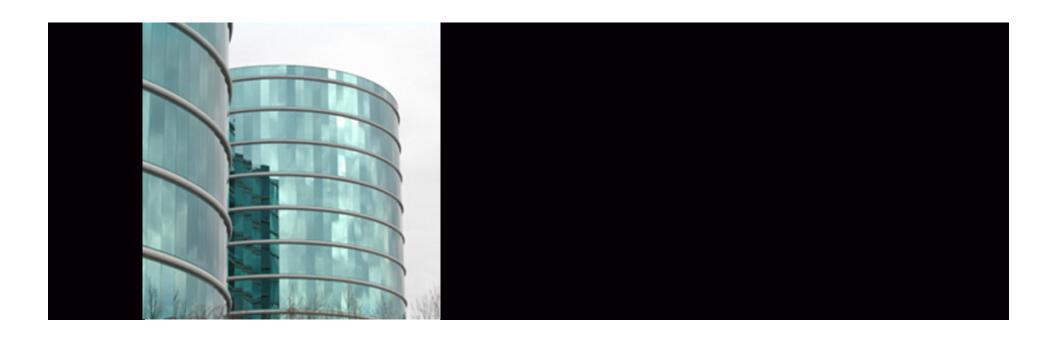

## **ORACLE®**

#### **PL/SQL 11g New Features**

Nick Donatone Principal Grid Sales Consultant

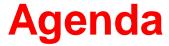

- Discuss
  - PL/SQL tips and techniques
  - New 11g features
    - Efficient PL/SQL Coding,
    - Disabled Triggers,
    - SIMPLE\_INTEGER Data Type,
    - Compound Triggers,
    - Trigger Ordered Executions,
    - CONTINUE command,
    - Sequences,
    - Compile-time warning

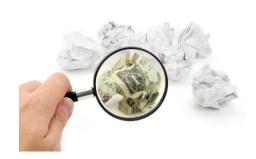

#### What is PL/SQL?

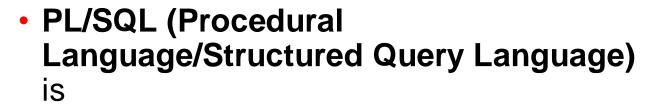

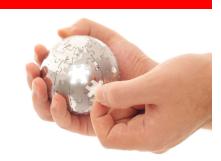

- Oracle Corporation's proprietary procedural extension to the SQL database language.
- PL/SQL's syntax strongly resembles that of Ada.
- The key strength of PL/SQL is its tight integration with the Oracle database.
- PL/SQL is one of three languages embedded in the Oracle Database, the other two being SQL and Java.

## **Tips and Techniques**

- Oracle SQL Developer: SQL Worksheet
- Oracle SQL Developer: PLSQL Editing and Debugging
- PLSQL\_CODE\_TYPE=Native

#### Oracle SQL Developer: SQL Worksheet

- The SQL Worksheet supports the creation of SQL, PL/SQL and SQL \*Plus commands.
- These can be run individually or consecutively.
- A SQL History option makes recalling previous commands easy, while the Explain Plan option allows users to see the execution plan for selected statements.

# Oracle SQL Developer: PLSQL Editing and Debugging

- Robust editing environment
  - users can create and edit PL/SQL
  - take advantage of the code formatting
  - add bookmarks and use code insight
- When it comes to debugging PL/SQL, breakpoints, smart data, a debugger stack and watches are all available.
  - These features allow the user to set a break point and run and test the code, supplying alternate data at runtime while debugging.
- Creating PL/SQL in the editor or using the SQL Worksheet is made easier by the availability of snippets
  - Snippets are code fragments, such as SQL functions, Optimizer hints or miscellaneous PL/SQL programming techniques, which users can drag onto the PL/SQL Editor or the SQL Worksheet

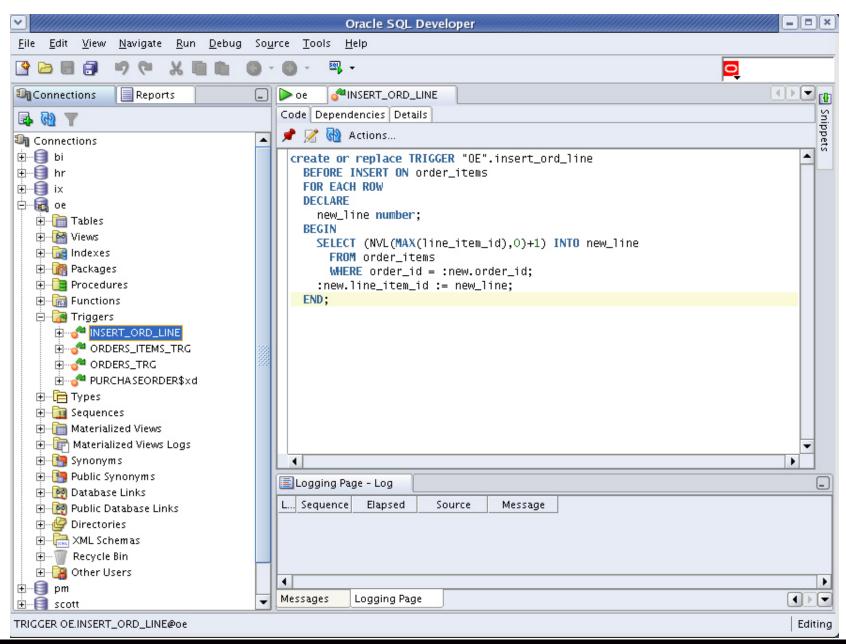

## PLSQL\_CODE\_TYPE=Native

- Syntax PLSQL\_CODE\_TYPE = { INTERPRETED | NATIVE }
- Default value INTERPRETED
- Modifiable ALTER SESSION, ALTER SYSTEM
- C compiler no longer required
  - Compiles to native DLL
    - Windows .dll (dynamically linkable library)
    - Unix .so

## **Efficient PL/SQL Coding**

- New features of 11g make PL/SQL programming easier:
  - Ability to force triggers of the same type to follow a sequence
  - New CONTINUE statement
  - Compound triggers
- PL/SQL is a comprehensive development platform
- It has more and more functionality and requires less coding
- Oracle Database 11g new functionality in PL/SQL can help programmers write code more efficiently

#### **Disabled Triggers**

You can now create a Trigger as Disabled

```
CREATE OR REPLACE
TRIGGER MY_DISABLED_TRIGGER
BEFORE INSERT ON CUSTOMERS
DISABLE
BEGIN
NULL;
END;
```

The default is enabled

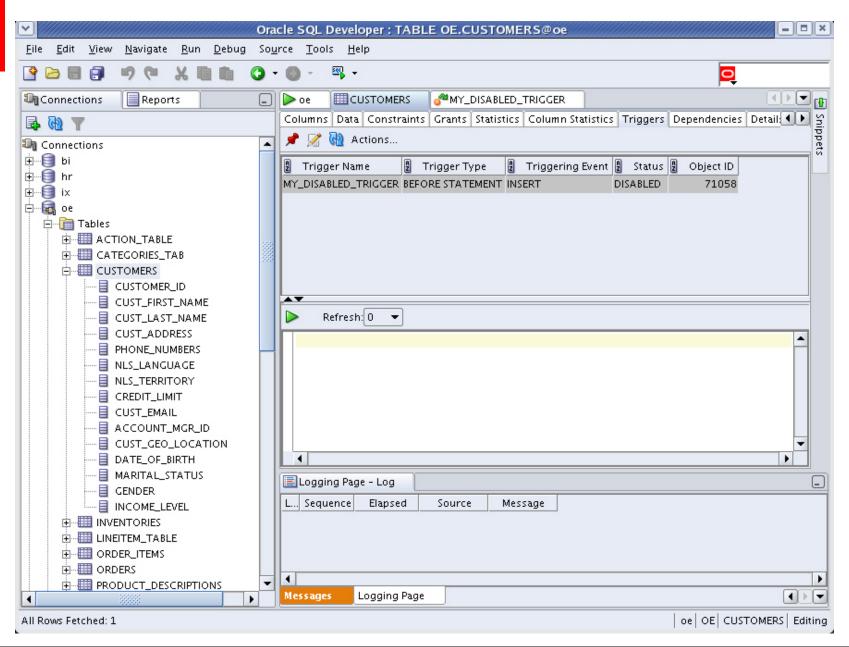

### SIMPLE\_INTEGER Data Type

- The SIMPLE\_INTEGER Data Type has semantics that exactly match those of the hardware's integer operations
  - It can not be NULL (has a not null constraint)
  - Rather than overflowing it wraps
  - Range is (-2147483648 to +2147483648)
  - It's faster than pls\_integer when using native PL/SQL compilation

#### **Compound Triggers**

- The Compound Trigger is a single database object that "feels" rather like a package body, allows you to create a "pseudo-procedure" for each of the four timing points below:
  - Before the firing statement
  - Before each row that the firing statement impacts
  - After each row that the firing statement impacts
  - After the firing statement
     after each row is
     begin
     end after each row
- Use it to eliminate the "mutating table" error; audit table

### **Compound Triggers**

- Mutating table
- An example is creating an entry in an audit table
  - Create an audit record each time an employees salary changes
  - Could have many employee salary changes (bulk update)
  - 10.2 you would have to use the "ancillary package paradigm"
    - Initialize globals in a before statement
    - Batch and flush rows in before each row
    - Final flush in an after statement

#### **Audit Table Example**

```
create or replace
trigger audit_customer_changes_tgr
for insert or update on customers
compound trigger
threshhold constant simple_integer := 5;
type audit_info_t is table of audit_customer_changes%rowtype
index by pls_integer;
v_audit_info audit_info_t;
idx simple_integer:=0;
-- subprog
PROCEDURE flush_audit_array is
n constant simple_integer := v_audit_info.count();
BEGIN
FORALL j in 1...n
INSERT INTO audit_customer_changes VALUES v_audit_info (j);
v_audit_info.delete();
idx := 0;
                                                  AFTER EACH ROW IS
END flush_audit_array;
                                                  BEGIN
-- Now the 11a code
                                                  idx := idx + 1;
BEFORE STATEMENT IS
                                                  v_audit_info(idx).id := :new.id;
BEGIN
                                                  v_audit_info(idx).modified_date := SYSDATE();
  v_audit_info.delete();
                                                  v_audit_info(idx).user_name := USER();
  idx := 0;
                                                  IF idx >= threshhold THEN
END BEFORE STATEMENT;
                                                     flush_audit_array();
                                                  END IF:
                                                  END AFTER EACH ROW:
                                                  AFTER STATEMENT IS
                                                  BEGIN
                                                     flush_audit_array();
                                                  END AFTER STATEMENT;
                                                  END audit_customer_changes_tgr
                                                  ALTER TRIGGER "OE". "AUDIT_CUSTOMER_CHANGES_TGR" ENABLE
```

#### Let's Update the Customer Table

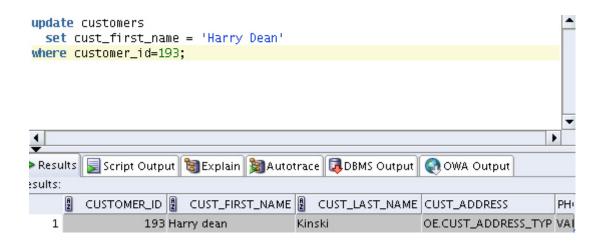

## Audit\_Customer\_Changes table

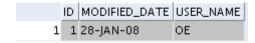

#### Ordered Execution in Triggers

- Follows clause
- Use it to define the execution order of a like set of triggers
  - Before insert
  - After insert
  - Before update
  - After update

```
create or replace trigger my_second_before_insert_trigger before insert on emp follows my_first_before_insert_trigger begin null; end; /
```

## CONTINUE

 Continue can be used inside a looping structure to jump out of the loop before executing all the steps inside the loop

## **Straight Sequences**

- You no longer have to select my\_sequence.nextval into v\_seq\_no from dual
- Now just us use
  - seq1:=my\_sequence.nextval
  - or seq2:=my\_sequence.currval

#### Compile-time Warning

- "when others then null" will now generate a warning
  - PLW-06009

Alter session set plsql\_warnings = 'enable:all';

```
create or replace
    procedure my_null_warning
    v_my_val varchar2(30);
    begin
     select cust_last_name into v_my_val
     from customers
     where customer_id=193;
    exception
     when others
      then null;
    end:
                                                                                                      ٠
Compiler - Log
Project: /home/oracle/.sqldeveloper/system/oracle.sqldeveloper.1.1.3.2769/DefaultWorkspace/Project1.jpr
亩 🧀 PROCEDURE OE.MY_NULL_WARNING@oe
    🌉 Warning(10,7): PLW-06009: procedure "MY_NULL_WARNING" OTHERS handler does not end in RAISE or RAISE_APPLICATION_ERROR
```

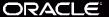

#### **Others**

- Inlining
- PL/SQL Function Result Cache
- Dynamic SQL
  - SQL statements can now exceed 32kb
  - dbms.parse is overloaded for CLOBS
  - dbms\_sql now supports abstract data types
  - dbms\_sql allows bulk binds
- Dynamic SQL and REF Cursors
  - A REF Cursor can now be converted into a dbms\_sql cursor
  - And a dbms\_sql cursor can be converted into a REF Cursor

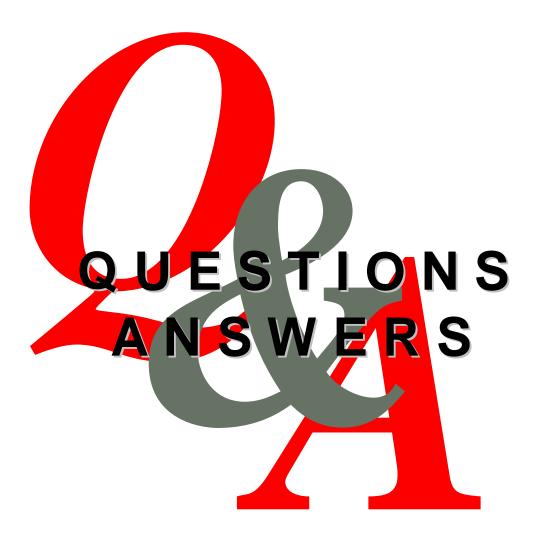

http://otn.oracle.com/rac

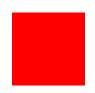

#### For More Information

http://search.oracle.com

PL/SQL

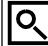

or

http://www.oracle.com/technology/tech/pl\_sql/pdf/plsql\_new\_in\_11gr1.pdf

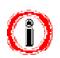

# ORACLE IS THE INFORMATION COMPANY